Studia i Materiały **2012 Nr 42** 2012

 *GIS, analizy przestrzenne, podziemna kopalnia węgla* 

Jan BLACHOWSKI<sup>1</sup>, Paweł STEFANIAK<sup>1</sup>

# **AKTUALIZACJA SYSTEMU GEOINFORMACYJNEGO DAWNYCH WAŁBRZYSKICH KOPALŃ WĘGLA KAMIENNEGO**

W artykule omówiono metodykę aktualizacji systemu geoinformacyjnego dawnych podziemnych kopalń węgla kamiennego. Celem systemu jest zarządzanie danymi i wykonywanie analiz na potrzeby badań stanu powierzchni górotworu w obszarze wałbrzyskiej części dawnego Dolnośląskiego Zagłębia Węglowego (DZW). Omówiono proces budowy aplikacji automatyzującej, przy użyciu środowiska ArcObjects, wybrane procedury wyszukiwania danych i analiz przestrzennych, realizmwanych w systemie, opartych na założeniach algebry mapy. Funkcjonalność narzędzi analitycznych zademonstrowano na przykładzie analiz działalności górniczej w polu "Barbara" kopalni węgla kamiennego "Victoria". Obejmowały one: wyszukiwanie i selekcję parcel pokładów węglowych według zadanych kryteriów (głębokość, nachylenie) oraz obliczenia parametrów zalegania parcel i postępu robót górniczych w czasie. W pracy zawarto zwięzły przegląd wykorzystania systemów informacji geograficznej w badaniach stanu terenów znajdujących się pod wpływem działalności górniczej prezentowanych w krajowej i zagranicznej literaturze.

# 1. WPROWADZENIE

Dynamiczny rozwój systemów geoinformacyjnych spowodował, że obecnie są one wykorzystywane w niemal każdej dziedzinie działalności człowieka. Umożliwiają m.in.: sukcesywne planowanie działań, zarządzanie posiadanymi zasobami, monitorowanie zjawisk, określenie prawidłowości i zależności pomiędzy różnymi obiektami, modelowanie oraz prognozowanie zmian zachodzących w otoczeniu. W ten sposób pozwalają na rozwiązanie wielu problemów oraz stanowią wsparcie np. w procesach decyzyjnych. W górnictwie, systemy geoinformacyjne wykorzystywane są we wszystkich stadiach działalności kopalni, począwszy od rozpoznania złoża, a kończąc na likwidacji kopalni i rekultywacji terenów pogórniczych.

Ze względu na funkcjonalność obejmującą m.in.: zarządzanie zbiorami danych tematycznych, wykonywanie analiz i modeli przestrzennych systemy geoinformacyjne,

 $\mathcal{L}_\text{max}$ 

<sup>&</sup>lt;sup>1</sup> Politechnika Wrocławska, Instytut Górnictwa, pl. Teatralny 2, 50-051 Wrocław

stanowią narzędzie przydatne we wspomaganiu badań deformacji terenów górniczych i pogórniczych. Umożliwiają np. identyfikowanie obszarów występowania szkód górniczych, przewidywanie obszarów występowania deformacji powierzchni i wspomaganie procesów ponownego zagospodarowania terenów pokopalnianych.

W ostatnich latach obserwuje się rozwój systemów geoinformacyjnych na potrzeby badań deformacji górotworu terenów czynnej i zakończonej eksploatacji górniczej. Najciekawsze publikowane prace w tym zakresie obejmują: system geoinformacyjny wspomagający ocenę zagrożenia osiadaniem powierzchni górotworu wywołanego, prowadzoną w przeszłości, eksploatacją podziemną na obszarze Magyori, Samcheonk w Korei Płd. (Ki-Dong Kim i in., 2006, Hyun-Joo Oh, Saro Lee, *2010a*), system geoinformacyjny użyty do wspomagania badań szkód górniczych na terenie czynnej kopalni podziemnej w Chinach (Djamaluddin i in., 2011), wykorzystanie systemów geoinformacyjnych do badań deformacji w obrębie zbiornika wodnego znajdującego się nad podziemnymi wyrobiskami górniczymi w Kita-Kyushu w Japonii (Djamaluddin i in., 2005, Esaki i in., 2006). W pierwszym przykładzie badano autokorelacje między głównymi czynnikami deformacji powierzchni, a obserwowanymi osiadaniami terenu w oparciu o cztery niezależne modele tj.: wskaźnika częstotliwości (FR – *frequency ratio*), sztucznych sieci neuronowych (ANN – *Artificial Neural Networks*), prawdopodobieństwa Bayesa (WoE – *Weight of Evidence*) oraz regresji logistycznej (LR – *logistic regression*) (Hyun-Joo Oh, Saro Lee, 2010b). W drugim analizowano zjawisko osiadań za pomocą złożonego modelu dynamicznego opartego m.in. na teorii Knothego z wykorzystaniem algorytmów opracowanych w technologii programowania obiektowego w środowisku ArcObjects. Wynikiem prac był dynamiczny model przestrzenny osiadania powierzchni terenu pozwalający na prognozowanie postępu osiadania, określenie jego oddziaływania na środowisko i klasyfikację szkód na powierzchni (Djamaluddin i in., 2011). Trzeci przykład dotyczył aplikacji wykonującej kompleksowe analizy przestrzenne oparte na teorii Knothego, których efektem był przestrzenny (3D) cyfrowy model osiadania powierzchni (Djamaluddin i in., 2005, Esaki i in., 2006).

Inne przykłady prac z tego zakresu to: ocena ryzyka wystąpienia szkód górniczych na terenach górniczych (Malinowska, Hejmanowski, 2010), ocena ryzyka wystąpienia szkód górniczych w środowisku GIS na podstawie analizy czynników osiadania w oparciu o operacje algebraiczne na rastrach (Mancini i in., 2009), wykorzystanie GIS w zintegrowanych analizach deformacji technikami teledetekcyjnymi i interferometrii radarowej (InSAR) (Jarosz, Zahiri, 2007, Perski, Mróz, 2007, Wang i in., 2008).

W niniejszym artykule przedstawiono wybrane zastosowania systemu geoinformacyjnego dawnych Wałbrzyskich Kopalń Węgla Kamiennego (WKWK) rozwijanego w Zakładzie Geodezji i Geoinformatyki Instytutu Górnictwa Politechniki Wrocławskiej dla potrzeb wspomagania badań deformacji górotworu dawnych terenów górniczych. System ten stanowi zintegrowaną bazę danych o położeniu i geometrii wyrobisk podziemnych, systemach i okresach eksploatacji pokładów węglowych,

rezultatach pomiarów geodezyjnych na powierzchni i innych danych tematycznych. Zawiera także narzędzia do analiz przebiegu działalności górniczej oraz modelowania deformacji powierzchni i umożliwia dwu- oraz trójwymiarowe wizualizacje oraz animacje wyników takich badań (Blachowski, 2007, 2008, Stefaniak, 2011).

## 2. SYSTEMY INFORMACJI GEOGRAFICZNEJ – GIS

Począwszy od lat siedemdziesiątych XX wieku trwa rozwój systemów informacji geograficznej (ang. *Geographical Information System – GIS*) zwanych także systemami geoinformacyjnymi. GIS można rozpatrywać jako zestaw oprogramowania, sprzętu i danych wykorzystywanych do zarządzania i wizualizacji informacji o obiektach przestrzennych oraz zjawiskach i procesach zachodzących w przestrzeni oraz powiązanych informacji opisowych jak również analiz związków i modelowania procesów przestrzennych.

W systemach geoinformacyjnych kluczową rolę odgrywa przyjęty model danych przestrzennych czyli struktura wykorzystywana do reprezentacji obiektów, zjawisk i procesów. Podstawowe to, model wektorowy stosowany do reprezentacji elementów o charakterze dyskretnym oraz model rastrowy stosowany, w uproszczeniu, do reprezentacji zjawisk o charakterze ciągłym. Model danych decyduje o metodzie gromadzenia danych jak również sposobach przetwarzania analitycznego. Modelowanie przestrzenne to z kolei przybliżenie funkcjonowania i symulacji zjawisk zachodzących w przestrzeni. Możemy wyróżnić a) analizy przestrzenne, które dotyczą zazwyczaj statycznego (w wybranym okresie) ujęcia rozpatrywanego zjawiska i służą np. formułowaniu hipotez oraz b) modelowanie przestrzenne, które może dotyczyć obserwacji zmian obiektów, zjawisk i procesów w czasie oraz ich symulacji uwzględniających różne scenariusze i służyć np. weryfikacji hipotez (Longley i in., 2006, Heywood i in., 2006). Cechy charakterystyczne procesu modelowania to: wieloetapowość, czyli wielokrotne przetwarzanie danych przestrzennych, rozdzielczość przestrzenna, czyli odległość, na której zauważalna jest zmiana danych i rozdzielczość czasowa, czyli przedział czasu, przy którym zauważalna jest zmiana danych (Longley i in., 2006). Narzędzia modelowania i analiz przestrzennych wykorzystują koncepcje operacji algebraicznych odniesionych do danych przestrzennych. Operacje takie mogą być łączone w sekwencje, a ich rezultatem są przetworzone zbiory danych przestrzennych dostarczające nowych informacji (Tomlin, 2006).

# 3. WAŁBRZYSKIE ZAGŁĘBIE WĘGLOWE – WZW

Obszarem zainteresowania autorów jest jeden z dwóch, obok noworudzkiego, regionów dawnego Dolnośląskiego Zagłębia Węglowego (DZW). Teren ten znany jako

Wałbrzyskie Zagłębie Węglowe (WZW) położony jest w południowo-zachodniej części kraju, w województwie dolnośląskim (rys. 1). Podziemna eksploatacja węgla kamiennego trwała tu przez kilkaset lat do końca lat 90. XX wieku. W analizowanym okresie, obejmującym ostatnich 200 lat eksploatacji (od początku XIX wieku), miała miejsce intensyfikacja wydobycia związana początkowo z industrializacją, a następnie udoskonalaniem technik eksploatacji podziemnej. Długotrwała eksploatacja węgla kamiennego na terenie WZW spowodowała nieodwracalne i dynamiczne zmiany jego powierzchni. Największy wpływ antropopresji przypada na okres od połowy XIX wieku do końca eksploatacji w 1996 roku. Skutki eksploatacji widoczne są w lokalnym krajobrazie do dzisiejszego dnia. Wśród form rzeźby antropogenicznej wywołanej wybieraniem pokładów węgla kamiennego występują hałdy i osadniki oraz liczne niecki i zapadliska na powierzchni (Kowalski i in. 2000, Wójcik, 2006, Wójcik 2008). Najpełniejszym opracowaniem poświęconym Wałbrzyskim Kopalniom Węgla Kamiennego jest monografia pod red. Kowalskiego (Kowalski i in., 2000). Jej autorzy poruszają m.in. problematykę deformacji związanych z podziemną działalnością górniczą, a także ich monitoringiem i profilaktyką. Pomimo swej złożoności praca nie wyczerpuje wszystkich zagadnień deformacji powierzchni w tym obszarze, m.in. ze względu na obserwowany do tej pory (dekadę po likwidacji podziemnej infrastruktury kopalnianej) wpływ dawnej podziemnej działalności górniczej na stan powierzchni górotworu (Blachowski i in., 2010b). Prowadzenie dalszych badań nad stanem powierzchni górotworu wymaga prowadzenia aktualnej i kompleksowej geograficznej bazy danych o prowadzonej działalności górniczej, warunkach geologicznych, pomiarach geodezyjnych, i innych.

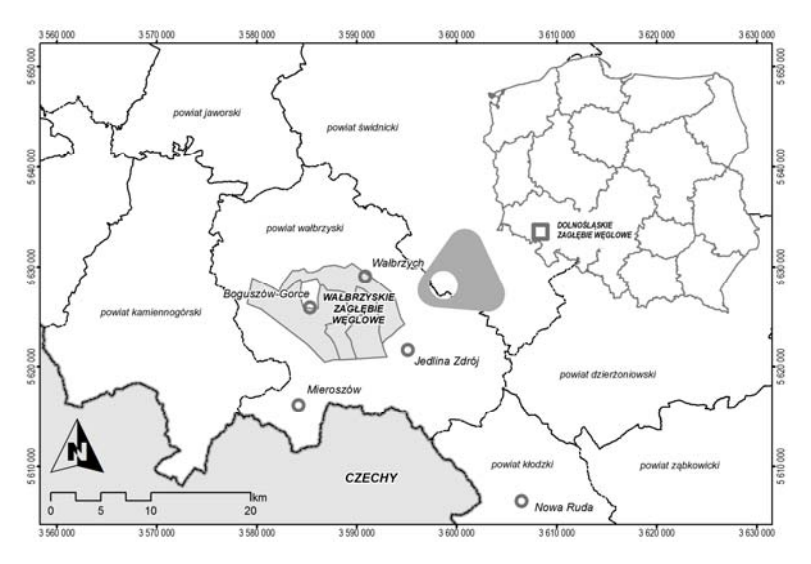

Rys. 1. Położenie Wałbrzyskiej części Dolnośląskiego Zagłębia Węglowego (DZW) w SW Polsce Fig. 1. Location of the Walbrzych part of the Lower Silesian Coal Basin – DZW in SW Poland

### 4. CHARAKTERYSTYKA SYSTEMU GEOINFORMACYJNEGO WKWK

W wyniku prac prowadzonych od 2006 roku w Zakładzie Geodezji i Geoinformatyki Instytutu Górnictwa Politechniki Wrocławskiej opracowano system geoinformacyjny Wałbrzyskich Kopalń Węgla Kamiennego zawierający bazę danych górniczych, geologicznych, geodezyjnych i innych dotyczących m.in. zagospodarowania powierzchni dawnych terenów górniczych. System obejmuje także narzędzia analiz i modelowania wspomagające prowadzone na tym obszarze badania deformacji terenu w okresie eksploatacji i po jej zakończeniu (Blachowski 2008, Blachowski i in., 2010a, Blachowski i in., 2010b,). Prace nad aktualizacją systemu, opisane w dalszej części, pozwoliły na uzupełnienie bazy danych o pole "Barbara" kopalni "Victoria" oraz doprowadzenie części bazy danych dotyczącej wyrobisk podziemnych kopalni "Wałbrzych" (Stefaniak, 2011) do standardu zgodnego z przyjętą specyfikacją systemu (Blachowski, 2007). Zaproponowano także procedury automatyzacji wybranych analiz i zapytań przestrzennych realizowanych przez system geoinformacyjny (Stefaniak, 2011).

## 4.1. OPROGRAMOWANIE I DANE ŹRÓDŁOWE

Podstawę do realizacji procesu aktualizacji systemu geoinformacyjnego stanowiły dane w postaci rastrów map pokładów kopalni "Victoria" pola "Barbara" oraz rastrów pokładów kopalni "Wałbrzych" w skalach 1:1000 i 1:5000 oraz danych wektorowych dotyczących pokładów kopalni "Wałbrzych".

Aktualizację bazy danych i opracowanie procedur automatyzacji analiz przeprowadzono w programie ArcGIS ArcInfo 9.3. firmy ESRI z wykorzystaniem środowiska ArcObjects (ESRI, 2007).

#### 4.2. AKTUALIZACJA TEMATYCZNYCH BAZ DANYCH

Aktualizacja bazy danych systemu objęła 957 zgeneralizowanych parcel pola "Barbara" KWK "Victoria" i 864 parcel KWK "Wałbrzych", 96 wyrobisk korytarzowych przebiegających w granicach KWK "Wałbrzych" oraz 10 filarów ochronnych WZW. Poszczególne pokłady tych kopalń zwektoryzowano tworząc odpowiadające im klasy obiektów. Poszczególnym parcelom przypisano atrybuty obejmujące: system eksploatacji, okres eksploatacji (od–do) i miąższość. Dane wektorowe zawierają wartości współrzędnej wysokościowej odczytane z rastrów map górniczych, co umożliwia ich analizy i wizualizacje w przestrzeni 3D.

#### 4.3. PROJEKT APLIKACJI AUTOMATYZUJĄCEJ PROCEDURY PRZETWARZANIA DANYCH PRZESTRZENNYCH

W ramach aktualizacji omawianego systemu, opracowano interaktywną aplikację, opartą o język *Visual Basic for Applications* w środowisku ArcObjects i platformę programistyczną .Net (Microsoft). Stanowią one standard umożliwiający dostosowanie oprogramowania (w tym przypadku GIS) do potrzeb użytkownika, m.in. wykonywanie działań na danych przestrzennych za pośrednictwem skryptów i różnych, także zewnętrznych, programów (ESRI, 2007).

Przygotowana z wykorzystaniem ww. narzędzi aplikacja analityczna, udostępnia w postaci dodatkowego paska narzędziowego dodawanego do graficznego interfejsu systemu dwie grupy procedur. Pierwsza dotyczy eksploracji danych, tzw. KDD (ang. *Knowledge Discovery in Databases*) w tematycznej bazie danych systemu geoinformacyjnego WKWK. Obejmuje ona narzędzia wyszukiwania i selekcji obiektów według zadanych kryteriów, takich jak system eksploatacji lub okres eksploatacji oraz zapytań złożonych obejmujących oba kryteria. W odpowiedzi na zapytanie użytkownika parcele odpowiadające kryteriom zapytania są podświetlane na mapie i generowany jest raport zbiorczy z ich wynikami. Raporty pozwalają na ocenę i analizę udziału danego systemu eksploatacji, zasięgu eksploatacji, średniej miąższości oraz kubatury wybranego złoża w funkcji czasu. Interfejs tej części aplikacji i przykładowy raport pokazano na rys. 2.

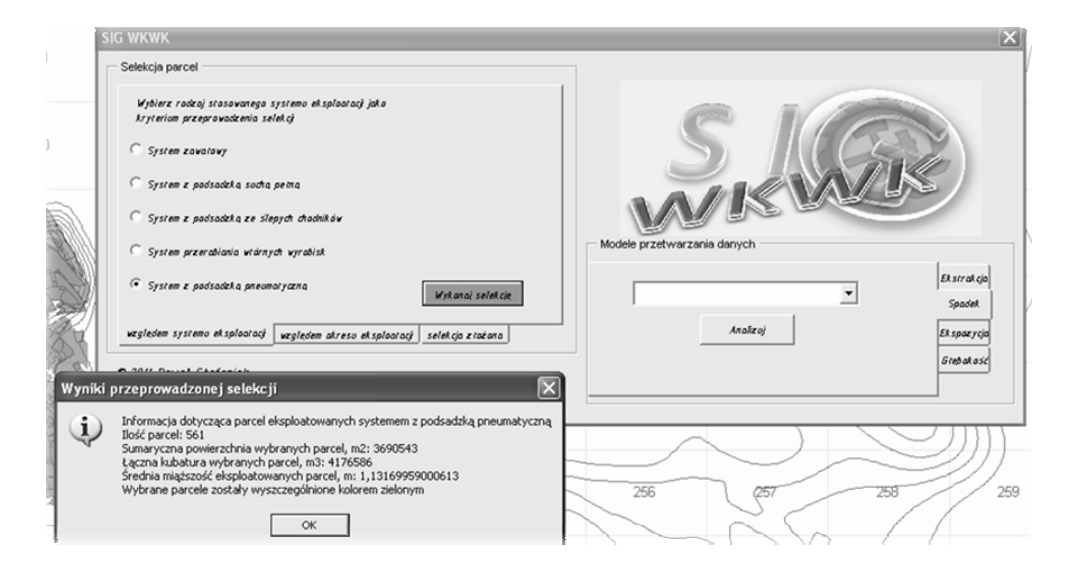

Rys. 2. Interfejs użytkownika projektu aplikacji analitycznej systemu geoinformacyjnego WKWK Fig. 2. User interface of the analytical application in the WKWK geoinformation system

Druga grupa narzędzi zawiera zestaw modeli geoprzetwarzania przygotowanych z zastosowaniem narzędzi aplikacji *Spatial Analyst* i *Zarządzanie Danymi* w ArcToolbox (*ESRI, 2008*). Każdy z opracowanych modeli geoprzetwarzania stanowi sekwencję operacji algebraicznych wykonywanych na danych wektorowych i rastrowych. Obejmują one narzędzia:

- ekstrakcja
- spadek

 $\frac{1}{2}$ 

- ekspozycja
- głębokość

Narzędzie *Ekstrakcja* służy do wskazania obiektu poligonowego w granicach, którego obliczane są, łączna powierzchnia i kubatura wyeksploatowanych parceli w danym pokładzie węglowym, procentowy udział danego systemu eksploatacji oraz średnia wartość osiadania terenu jaka miała miejsce w okresie działalności kopalni<sup>2</sup>. Wyniki obliczeń są wyświetlane w postaci raportu (rys. 3).

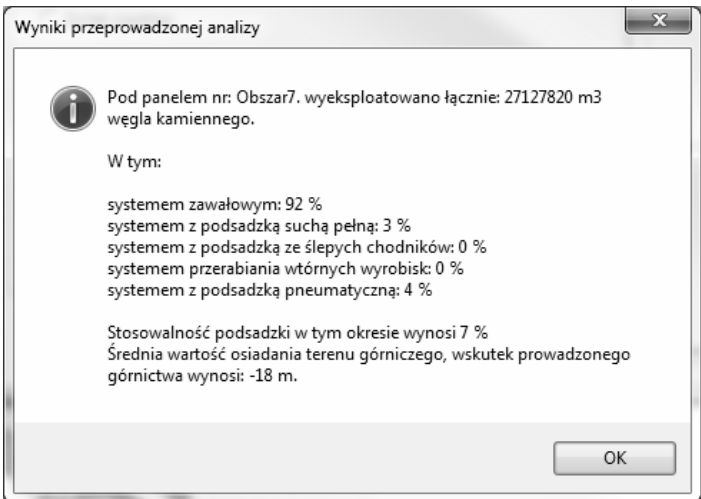

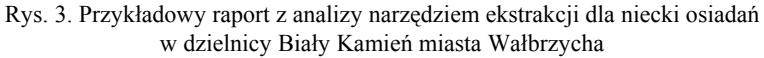

Fig. 3. An example report with results of analysis using the Extract tool applied to a subsidence basin in the Bialy Kamien district of the city of Walbrzych

Pozostałe narzędzia wykorzystują do analiz rastrowych składnię języka algebry mapy (Tomlin, 2008). Algebra mapy znana także jako kalkulator rastrowy traktuje dane wejściowe (rastry) jako uporządkowany w wiersze i kolumny zbiór komórek, na których można przeprowadzać operacje algebraiczne. Operacje te mogą być łączone

<sup>&</sup>lt;sup>2</sup> Osiadania powierzchni terenu obliczone zostały przez E. Jędrzejca z GIG w programie SZKODY dla zmodyfikowanej teorii Budryka–Knothego (Kowalski in., 2000).

w sekwencje, których rezultat to nowe dane. Składnia języka algebry mapy oparta jest trzech rodzajach elementów: obiektach, akcjach i kwalifikatorach. Pierwsze to dane wejściowe, dane pośrednie i rezultaty (zbiory danych rastrowych, wektorowych, tabele, itd.), drugie to operatory matematyczne lub funkcje modelowania kartograficznego, ostatnie to parametry kontrolujące przebieg akcji (Kennedy, 2009).

Narzędzie *Spadek* oblicza nachylenie parcel danego pokładu węglowego względem poziomu. Zasada działania została przedstawiona na rys. 4. Dla węzłów wejściowych danych wektorowych generowany jest numeryczny model powierzchni w postaci TIN i GRID, następnie obliczana jest maksymalna zmiana wysokości dla danej komórki rastra uwzględniając jej ośmiu najbliższych sąsiadów. Wynik, opcjonalnie przycinany do granic analizowanego obszaru, zapisywany jest jako nowy wynikowy zbiór danych rastrowych.

Narzędzie *Ekspozycja* działa na tej samej zasadzie z tą różnicą, że końcowym etapem procedury jest obliczenie wartości ekspozycji<sup>3</sup>, dla każdej z komórek wejściowego rastra reprezentującego powierzchnię danego pokładu węglowego na podstawie jej ośmiu najbliższych sąsiadów. Komórki rastra wynikowego otrzymują wartości od 0 do 360 (płaskim terenom przypisywana zostaje wartość –1)

Narzędzie *Głębokość* oblicza głębokość zalegania danego pokładu węglowego pod powierzchnią terenu. Raster wynikowy reprezentujący głębokość pokładu p.p.t. generowany jest jako różnica rastra numerycznego modelu terenu (NMT) i rastra reprezentującego zaleganie danego pokładu n.p.m. w sposób przedstawiony na rys. 5. Dla przykładu wartość komórki w lewym górnym rogu (6) to różnica wartości odpowiedniej komórki powierzchni terenu (16) i powierzchni pokładu (10).

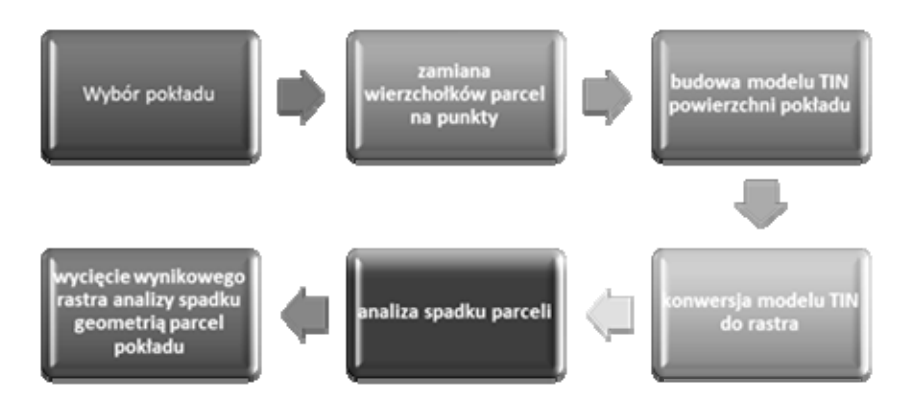

Rys. 4. Schemat procedury obliczenia nachylenia parcel eksploatacyjnych Fig. 4. Diagram of the procedure that returns slope of the exploited parcels

 $\mathcal{L}_\text{max}$ 

<sup>&</sup>lt;sup>3</sup> Ekspozycja – kąt poziomy zawarty pomiędzy kierunkiem północnym a kierunkiem spadku terenu.

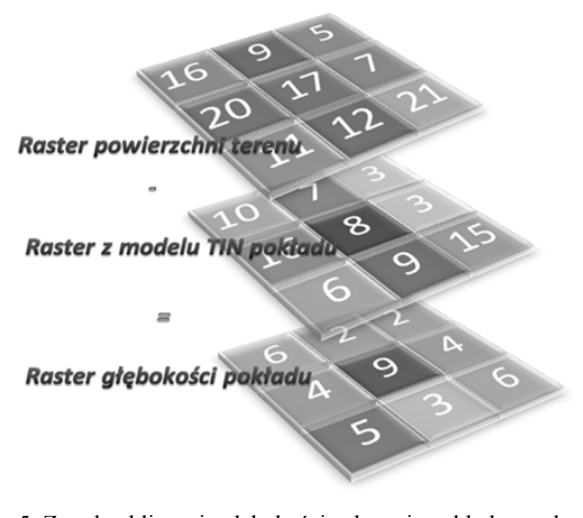

Rys. 5. Zasada obliczenia głębokości zalegania pokładu węgla p.p.t. z zastosowaniem kalkulatora rastrowego Fig. 5. The principle of calculating the depth of coal parcel (below surface) based on Map Algebra.

# 5. PRZYKŁADOWE ANALIZY PRZESTRZENNE Z ZASTOSOWANIEM APLIKACJI SYSTEMU GEOINFORMACYJNEGO

Opisane wcześniej narzędzia automatyzujące wybrane procedury analiz przestrzennych wykonywane w systemie geoinformacyjnym zostały wykorzystane do przeprowadzenia analiz i oceny wybranych aspektów eksploatacji w jednej z dawnych kopalń WZW – KWK "Victoria". Dotyczyły one: stosowanych systemów eksploatacji, postępu robót górniczych w czasie, oraz (c) charakterystyki uwarunkowań górniczych eksploatacji podziemnej.

## 5.1. CHARAKTERYSTYKA EKSPLOATACJI W POLU BARBARA KWK VICTORIA

Używając narzędzi eksploracji danych (formularz aplikacji) wyselekcjonowano dane dotyczące stosowanych systemów eksploatacji w polu "Barbara" kopalni "Victoria" w okresie ostatnich 200 lat działalności kopalni. Wyniki zestawiono w postaci mapy (rys. 6) i wykresów (rys. 7). W tej części WZW eksploatowano łącznie 18 pokładów węglowych. Ogółem wybrano ok. 6,75 mln m<sup>3</sup> urobku (węgla i skały płonnej). Eksploatację prowadzono głównie systemami, z podsadzką suchą pełną (ok. 39% łącznej powierzchni parcel) i z podsadzką ze ślepych chodników (ok. 31% łącznej pow. parcel). System zawałowy stosowano w ok. 13% wyrobisk eksploatacyjnych,

przeważnie w partiach pokładów leżących na stosunkowo małych głębokościach i charakteryzujących się znacznym nachyleniem. Ogółem, różne formy podsadzki stosowano w 87% eksploatowanych pokładów węglowych.

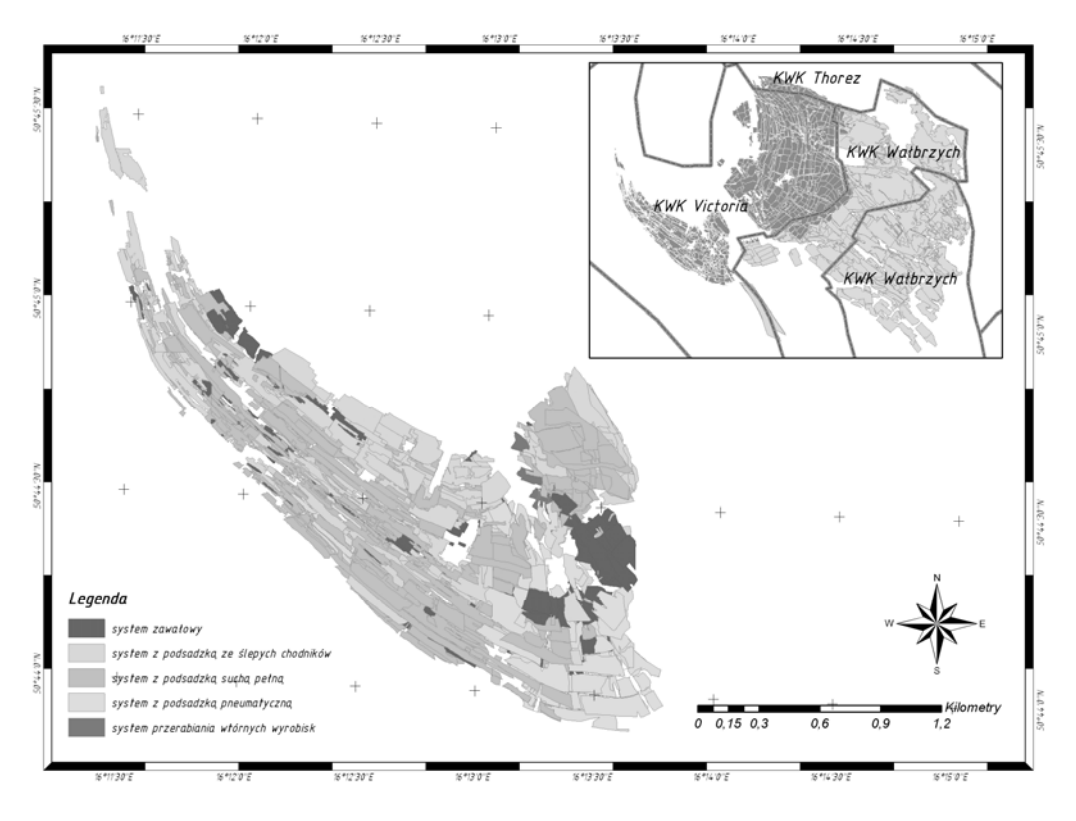

Rys. 6. Charakterystyka systemów eksploatacji w polu "Barbara" KWK "Victoria" Fig. 6. Mining systems used in the "Barbara" coal field of the "Victoria" hard coal mine

Zasięg przestrzenny wykorzystania poszczególnych systemów eksploatacji w polu "Barbara" w funkcji czasu przedstawiono na rys. 8. Rozpatrywano trzy okresy: a) do roku 1900, b) okres 1901–1945, oraz c) 1946–1998. Wyniki przedstawiające postęp prac górniczych oraz stosowane w tych okresach systemy eksploatacji przedstawiono na trzech odpowiadających im mapach. Największy przyrost eksploatowanych pokładów węglowych miał miejsce po II wojnie światowej. Wybrano wtedy ponad 2 mln m<sup>3</sup> urobku (rys. 7) stosując przede wszystkim system z podsadzką pneumatyczną (rys. 8). Wielkości te, pomimo krótszego, niż dla wcześniejszych dwóch przedziałów, okresu eksploatacji wynikają prawdopodobnie z unowocześniania technik eksploatacji podziemnej i intensyfikacji robót górniczych.

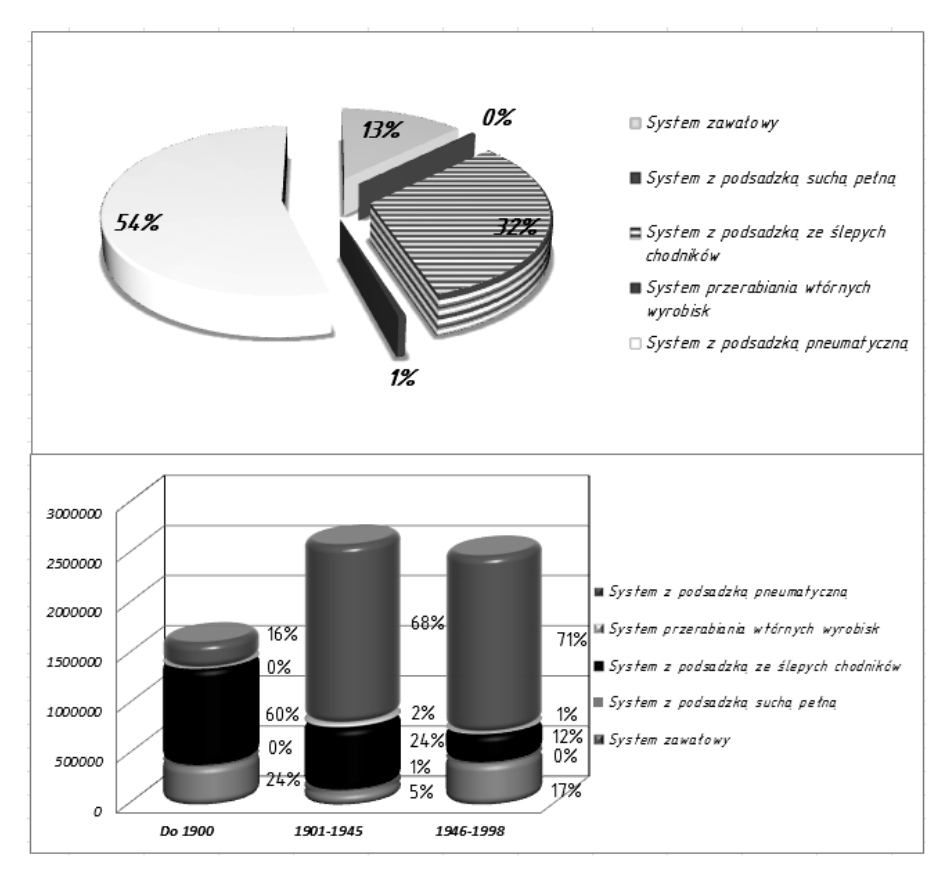

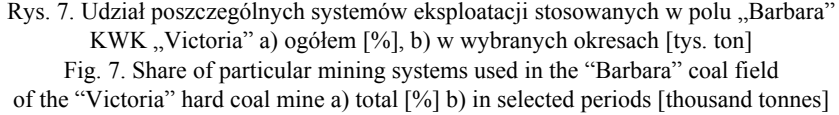

# 5.2. ANALIZA WARUNKÓW GÓRNICZYCH EKSPLOATACJI W POLU BARBARA

Opisywany system geoinformacyjny umożliwia również wykonanie zaawansowanych analiz dotyczących czynników górniczych w obszarze prowadzonej eksploatacji. Są to m.in. obliczenia nachylenia pokładów węglowych, obliczenia głębokości zalegania pokładów pod powierzchnią terenu oraz identyfikacja parcel spełniających zadane kryteria nachylenia i głębokości p.p.t.

Na rysunku 9 przedstawiono graficznie wyniki obliczeń nachylenia parcel pokładu 313 w polu "Barbara" wykonanych narzędziem *Spadek* wg procedury pokazanej na rys. 4. Otrzymane rezultaty pozwalają na analizę przestrzennych zmian nachylenia danego pokładu. W rozpatrywanym przykładzie nachylenie wzrasta w kierunku W oraz SW i osiąga wartość ponad 60 stopni.

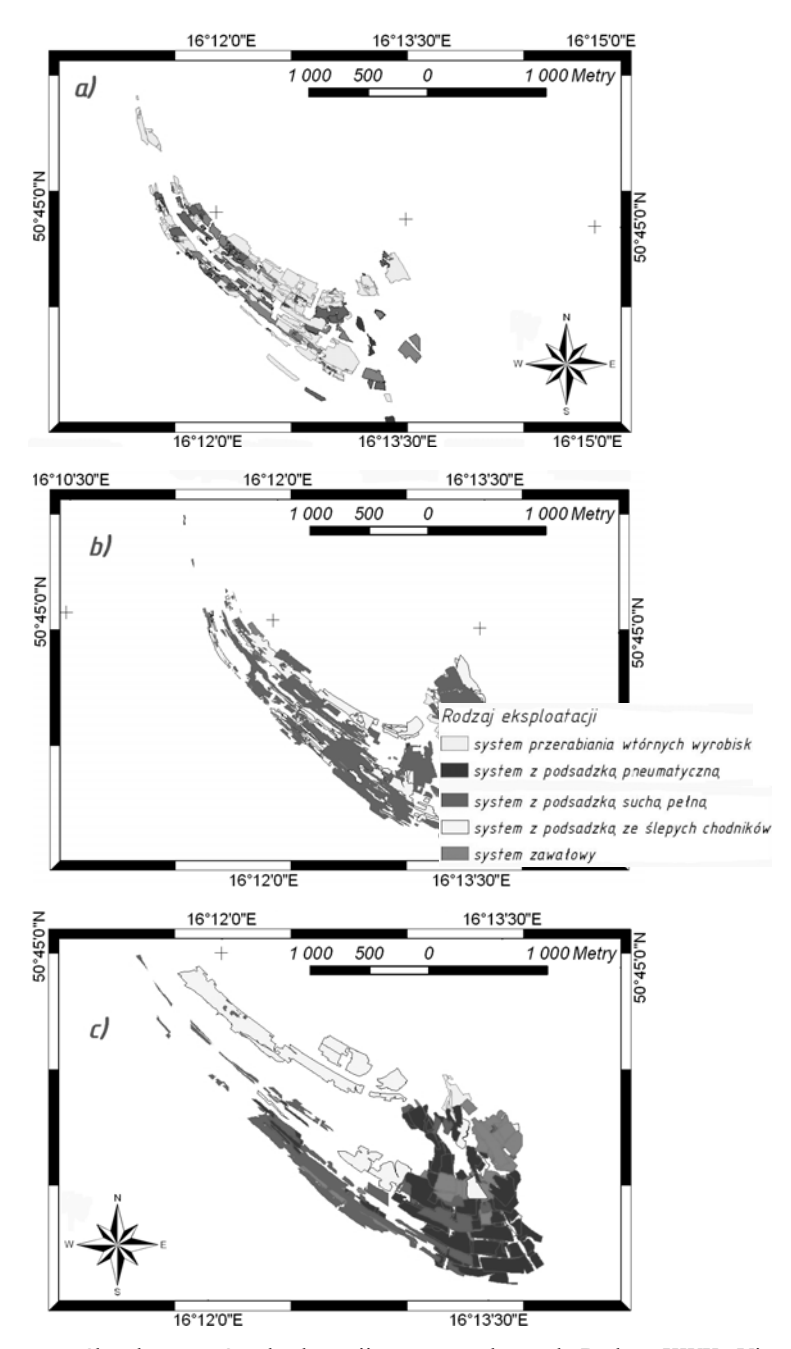

Rys. 8. Udział poszczególnych systemów eksploatacji stosowanych w polu Barbara KWK "Victoria" w wybranych okresach, a) do 1900, b) od 1901 do 1945, c) od 1946 do 1998 Fig. 8. Share of particular mining systems used in the Barbara coal field of the Victoria hard coal mine in selected periods, a) to 1900, b) from 1901 to 1945, c) from 1946 to 1998

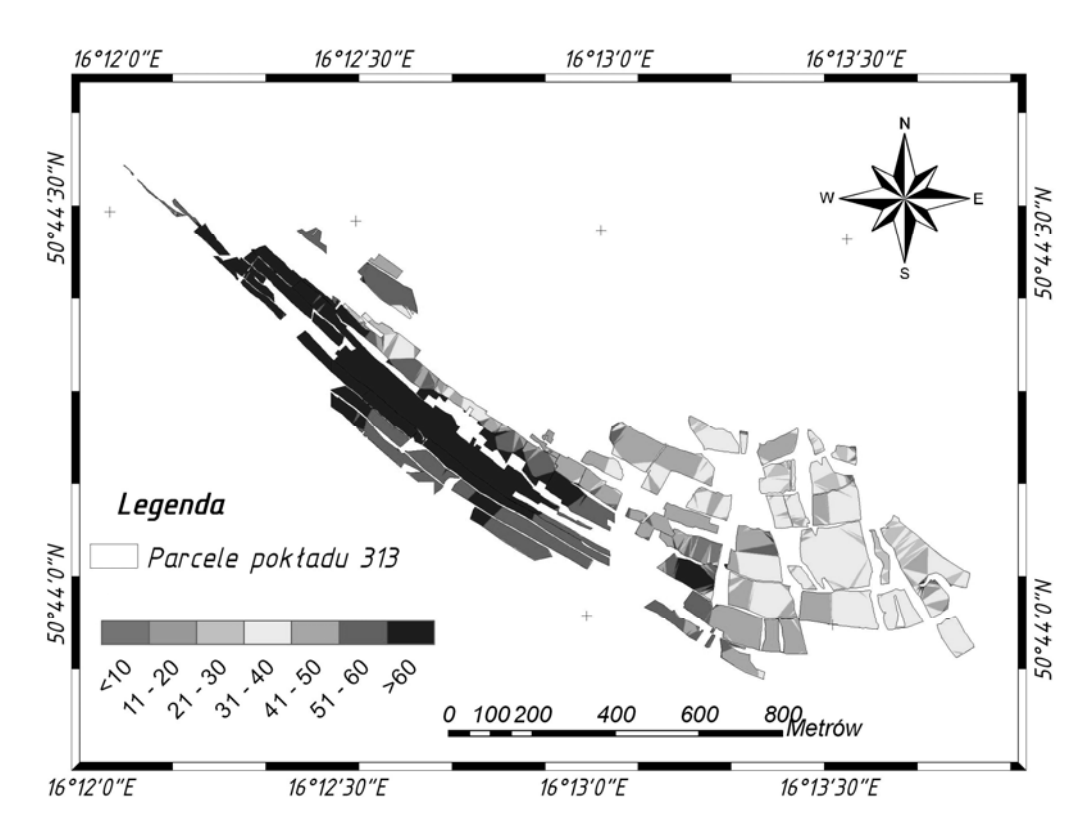

Rys. 9. Wyniki obliczeń nachylenia parcel pokładu 313 w polu "Barbara" kopalni "Victoria" Fig. 9. Results of slope calculations for coal parcels in mining level 313in the "Barbara" mining field of the "Victoria" hard coal mine

Z kolei na rys. 10 pokazano graficznie (ciemniejszy kolor) parcele, które spełniają łącznie dwa wybrane kryteria. W rozpatrywanym przykładzie są to: głębokość zalegania > 300 m p.p.t. oraz nachylenie > 60 stopni.

Innym przykładem zaawansowanej analizy warunków górniczych jest analiza postępu robót górniczych w granicach filarów ochronnych. Wynik takiej analizy, wykonanej w systemie geoinformacyjnym, zaprezentowano na Rys. 11. Przedstawia on okres i kierunek eksploatacji w granicach filarów ochronnych ustanowionych dla szybów "Wojciech" oraz "Victoria" w KWK "Victoria". Eksploatacja systemem zawałowym prowadzona była, w ich obszarze, w II połowie XIX wieku i pierwszej dekadzie XX wieku. Ogółem z dwóch pokładów (424 i 425) wybrano ok. 1.349 mln m<sup>3</sup> węgla i skały płonnej.

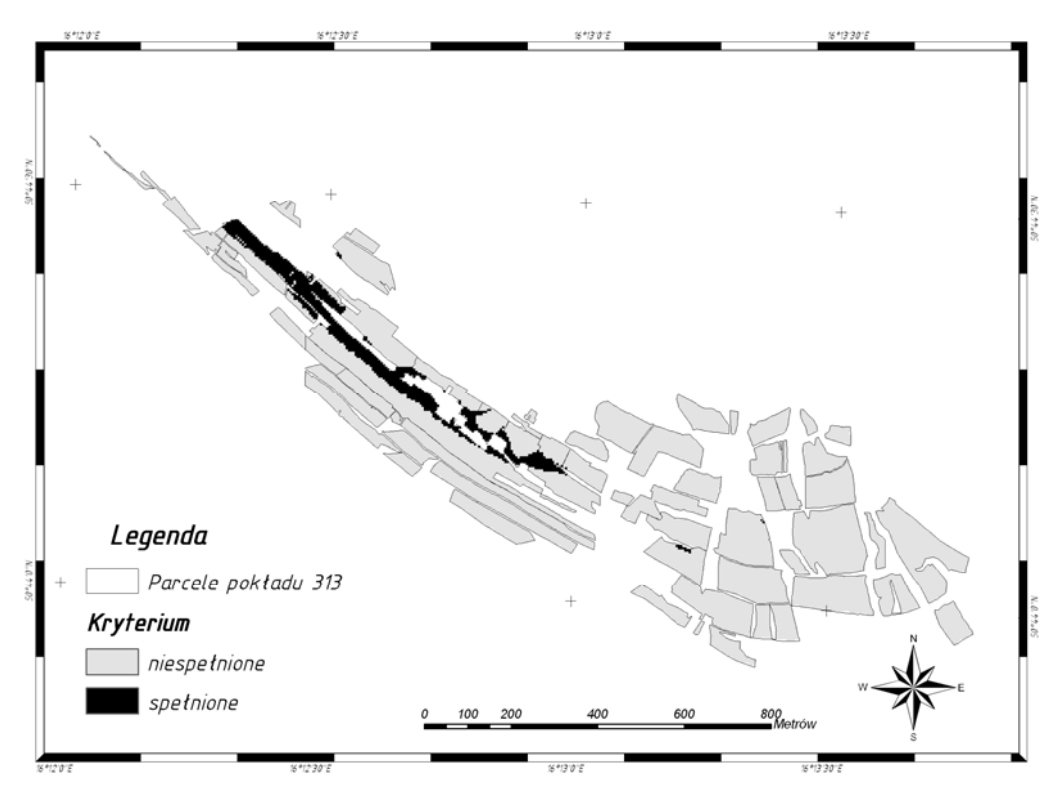

Rys. 10. Identyfikacja obszarów spełniających zadane kryteria głębokości p.p.t. i nachylenia Fig. 10. Identification of areas that meet the specified criteria of slope and depth below surface

### 6. PODSUMOWANIE

W artykule przedstawiono metodykę rozbudowy systemu geoinformacyjnego dawnych Wałbrzyskich Kopalń Węgla Kamiennego. Obejmowała ona uzupełnienie tematycznych baz danych systemu o pole "Barbara" kopalni "Victoria", aktualizacje baz danych kopalni "Wałbrzych" oraz opracowanie narzędzi automatyzujących wybrane procedury wyszukiwania danych i analiz przestrzennych dostępnych w systemie. System geoinformacyjny opracowany na przestrzeni kliku lat (Blachowski, 2008) stanowi kompleksową bazę danych górniczych, geologicznych, geodezyjnych i innych (np. zagospodarowanie powierzchni) kopalń wałbrzyskiej części dawnego Dolnośląskiego Zagłębia Węglowego. Jest cyfrowym archiwum gromadzącym informacje o 200 latach górnictwa (do końca XX wieku) prowadzonego w 4 kopalniach na pow. ponad

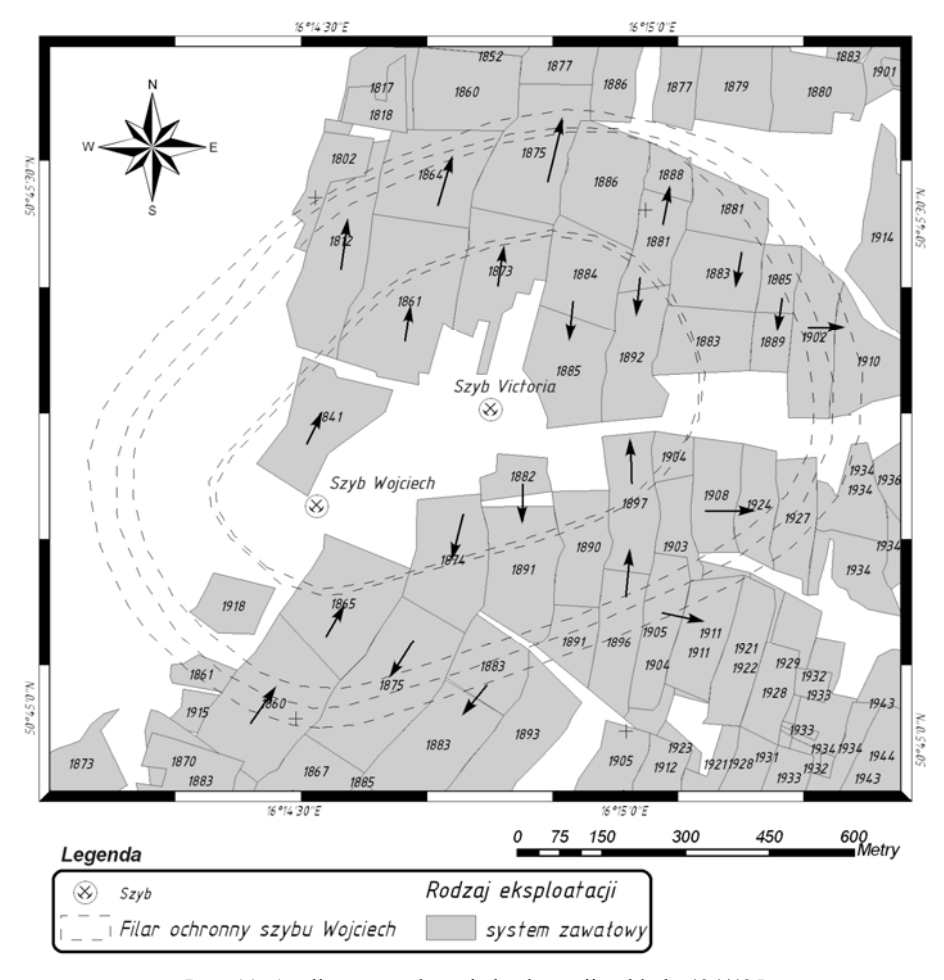

Rys. 11. Analiza prowadzonej eksploatacji pokładu 424/425 w granicach filaru ochronnego dla szybu Wojciech Fig. 11. Analysis of coal field level 424/425 within the boundary of the Wojciech shaft protective pillar

100 km2 . Możliwości analityczne systemu pozwalają na wspomaganie badań zmian zachodzących na powierzchni związanych z prowadzoną działalnością górniczą zarówno w okresie eksploatacji jak i po jej zakończeniu.

Omawiane w pracy rezultaty przykładowych analiz dla jednego z pól eksploatacyjnych ("Barbara") KWK "Victoria" wykonano z zastosowaniem opracowanej aplikacji automatyzującej wybrane procedury eksploracji bazy danych oraz wektorowych i rastrowych analiz przestrzennych opartych na założeniach algebry mapy. Wyniki pozwoliły na scharakteryzowanie i ocenę pokładów węglowych oraz warunków eksploatacji (zaleganie pokładów, system eksploatacji, postęp robót górniczych).

Stanowią one przegląd wybranych możliwości systemu geoinformacyjnego obejmujących także modelowanie i prognozowanie deformacji powierzchni oraz ocenę jej przydatności dla zagospodarowania dawnych terenów górniczych

#### **LITERATURA**

- BLACHOWSKI J., 2007. *System geoinformacyjny w badaniach górotworu dawnych terenów górniczych Wałbrzycha*, Raport Inst. Gór. PWroc I11/2007/S-013.
- BLACHOWSKI J., 2008. *System informacji geograficznej wałbrzyskich kopalń węgla kamiennego podstawą zwiększenia efektywności i wiarygodności badań deformacji powierzchni terenów pogórniczych*, Pr. Nauk. Inst. Gór. PWroc., Stud. Mater., nr 123, Górnictwo i geologia X, nr 34, 17– 27.
- BLACHOWSKI J., MILCZAREK W., CACOŃ S., 2010a. *Project of a rock mass surface deformation monitoring system in the Walbrzych coal basin*, Acta Geodynamica et Geomaterialia, Vol. 7, No 3, 349–354.
- BLACHOWSKI J., MILCZAREK W., CACON S., 2010b. *Numerical analysis of post-mining surface deformation in heterogeneous rock mass conditions*, Mat. XIV International Congress of the International Society for Mine Surveying, Sun City, South Africa;
- DJAMALUDDIN I., ESAKI T., MITANI Y., IKEMI H., 2005. *Development of GIS-based analytical method for predicting mining subsidence*, Mat. ESRI International User Conference, July 25-29, 2005, San Diego 2005;
- DJAMALUDDIN I., MITANI Y., ESAKI T., 2011. *Evaluation of ground movement and damage to structured from Chinese coal mining using a new GIS coupling model*, International Journal of Rock Mechanics and Mining Sciences, doi:10.1016/j.ijrmms.2011.01.004.
- ESAKI T., MITANI Y., IKEMI H., ZHOU G., MORI J., 2006. *An advanced application of Geographic Information System (GIS) to rock engineering*, International Journal of the JCRM, Japansese Committee for Rock Mechanics. Vol. 2, No 1.
- ESRI PRESS, 2007. *Introduction to Programming ArcObjects Using VBA*, Lectures, GIS Education Solutions from ESRI.
- ESRI POLSKA, 2008. *Rozszerzenia ArcGIS. Zaawansowane analizy z wykorzystaniem specjalistycznych narzędzi GIS*, Warszawa.
- HEYWOOD I., CORNELIUS S., CARVER S., 2006. *An Introduction to Geographic Information Systems*, Pearson Prentice Hall.
- HYUN-JOO OH, SARO LEE, 2010a. *Integration of ground subsidence hazard maps of abandoned coal mines in Samcheok, Korea*, International Journal of Coal Geology, doi:10.1016/j.coal.2010.11.009.
- HYUN-JOO OH, SARO LEE, 2010b. *Assessment of ground subsidence using GIS and the weights-ofevidence model*, Engineering Geology 115, 36–48.
- JAROSZ A., ZAHIRI H., 2007. *Integration of InSAR and GIS for Monitoring of Subsidence Induced by Block Caving Mining*, Strategic Integration of Surveying Services, Hong Kong SAR, China, 13–17 May 2007.
- KENNEDY M., 2009. *Introducing Geographic Information Systems with ArcGIS*, Second Edition, John Wiley & Sons.
- KI-DONG KIM, SARO LEE, HYUN-JOO OH, JONG-KUK CHOI, JOONG-SUN WON., 2006. *Assessment of ground subsidence hazard near an abandoned underground coal mine using GIS*, Environ Geol (2006) 50: 1183–1191, Springer-Verlag 2006;
- KOWALSKI A. (red), 2000. *Eksploatacja górnicza a ochrona powierzchni. Doświadczenia z wałbrzyskich kopalń*, Główny Instytut Górnictwa, Katowice 2000.
- LONGLEY P.A., GOODCHILD M.F., MAGUIRE D.J., RHIND D.W., 2006. *GIS. Teoria i praktyka*. Wydawnictwo Naukowe PWN, Warszawa.
- MALINOWSKA A., HEKMANOWSKI R., 2010. *Building damage risk assessment on mining terrains in Poland with GIS application*, International Journal of Rock Mechanics&Mining Sciences, 47(2010), 238–245.
- MANCINI F., STECCHI G., GABBIANELLI G., 2009. *GIS-based assessment of risk due salt mining activities at Tuzla (Bosnia and Herzegovina)*, Engineering Geology 109 (2009), 170–182.
- PERSKI Z., MRÓZ M., 2007. *Application of SAR Interferometric (InSAR) methods for the study of natural earth surface displacements in Poland*, Archiwum Fotogrametrii, Kartografii i Teledetekcji, Vol. 17b.
- STEFANIAK P., 2011. *Aktualizacja systemu geoinformacyjnego wyrobisk podziemnych dawnych wałbrzyskich kopalń węgla kamiennego*, praca magisterska, Politechnika Wrocławska.
- TOMLIN C.D., 2006. *Cartographic Modeling*, [w:] *Encyclopedia of Geographic Information Science*. Sage.
- WANG X., WANG Y., HUANG T., 2008. *Extracting mining subsidence land from remote sensing images based on domain knowledge*, J. China Univ. Mining & Technol. 18 (2008) 0168–0171.
- WÓJCIK J., 2006. *Rozwój rzeźby antropogenicznej powstałej pod wpływem górnictwa węglowego w Wałbrzychu i okolicy w latach 1975–1996,w świetle gospodarki odpadami górniczymi*, Przegląd geograficzny 78, 1, 109–126.
- WÓJCIK J., 2008. *Górnicze zmiany rzeźby terenu rejonu wałbrzyskiego*, Landform Analysis, Vol. 9: 339–342.

#### DEVELOPMENT OF THE GEOINFOMATION SYSTEM OF THE FORMER WALBRZYCH UNDERGROUND HARD COAL MINES

The paper describes methodology of updating the geoinformation system of former underground hard coal mines. The purpose of the system concerns data management and data analysis for the support of studies of surface behaviour in the area of the Walbrzych part of the Lower Silesia Coal Basin. The process of developing, with the use of ArcObjects environment, an application facilitating selected procedures of data exploration and spatial analyses, in the system, based on the Map Algebra principles has been discussed. The functionality of analytical tools has been demonstrated on the example of analyses of mining activity carried out in the "Barbara" coal field of the "Victoria" mine. These include: exploration and selection of coal parcels according to the given criteria (depth below surface, slope), calculation of mining conditions of coal parcels and progress of underground mining operation in time. In the article a concise review of geographical information systems use in studies of the state of grounds under the influence of mining activity presented in national and international literature has also been given.